# Transformation Priority Premise

#### Sindre Smistad

## Transformation Priority Premise

- Not a refactoring
- **•** Simple operations that change behaviour
- Can be used to pass red/green/refactor cycle
- Have a priority
- We want to avoid rewriting whole method to pass a new test
- Look for test cases that can be solved with a higher priority transformation

#### Transformation Priority Premise - What is "Obvious implementation"?

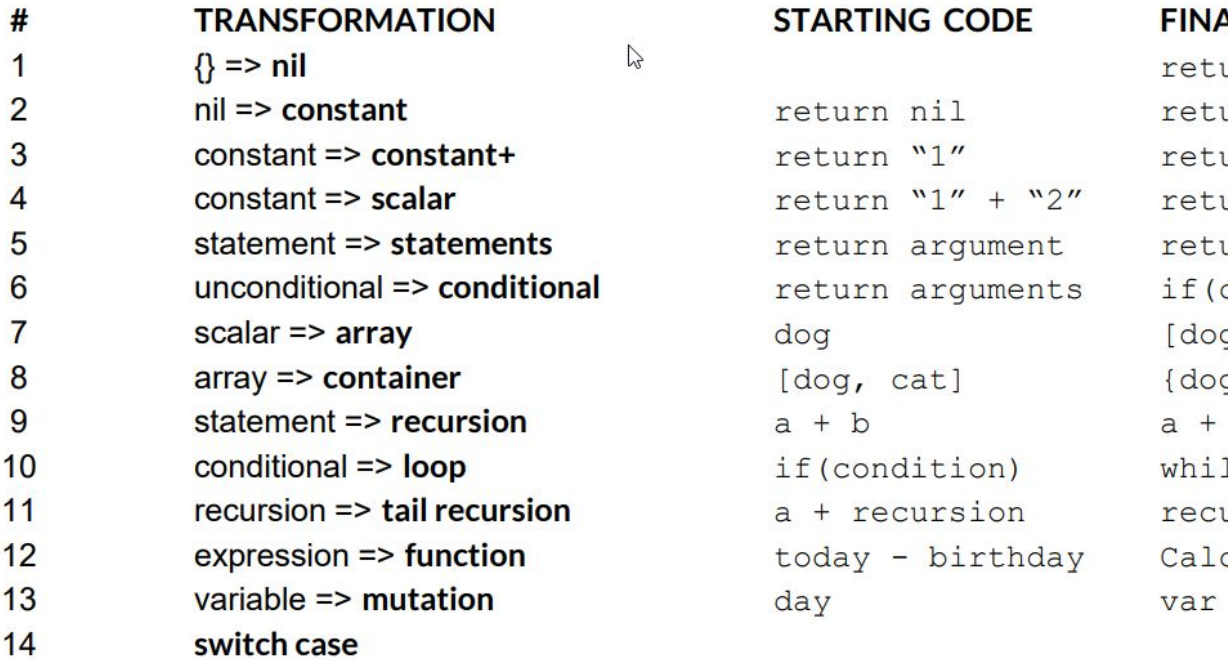

```
return nil
return "1"
return "1" + "2"return argument
return arguments
dog
[dog, cat]a + bif(condition)
a + recursion
today - birthday CalculateAge()
day
```

```
return "1"
return "1" + "2"return argument
return arguments
if (condition) return arguments
[dog, cat]\{dog = "DOG", cat = "CAT"\}a + recursionwhile (condition)
recursion
var day = 10; day = 11;
```
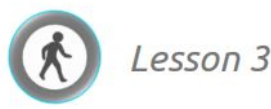

**TRAINING PROGRAMME** 

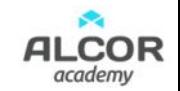

```
// Test - Convert(1)
public string Convert(int arabicNumber)
{
    return "I"; // Stupid simple
}
```

```
// [TestCase(1, "I")]
// [TestCase(2, "II")]
// [TestCase(3, "III")]
public string Convert(int arabicNumber)
{
     if (arabicNumber == 1)
         return "I";
    if (arabicNumber == 2)
         return "I" + "I";
    return "I" + "I" + "I"; // Constant +
}
```

```
// [TestCase(1, "I")]
// [TestCase(2, "II")]
// [TestCase(3, "III")]
public string Convert(int arabicNumber)
{
    if (arabicNumber == 1)
        return "I";
    if (arabicNumber == 2)
        return "I" + "I";
    return "I" + "I" + "I"; // Constant +
} // Time to triangulate
```
var lookUp = new string[] { "I", "II", "III" }; // Array is priority 7, looping is 11 return lookUp[arabicNumber - 1];

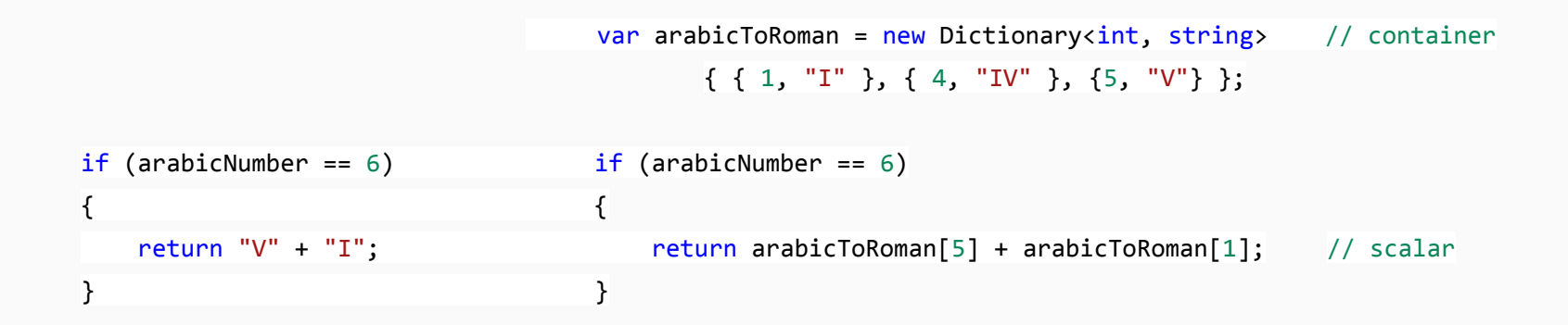

```
if (arabicNumber == 6) \frac{1}{2} // Hmmm... Things seems to be repating
{
    return arabicToRoman[5] + arabicToRoman[1];
}
if (arabicNumber == 7)
{
    return arabicToRoman[5] + arabicToRoman[1] + arabicToRoman[1];
}
if (arabicNumber == 8){
    return arabicToRoman[5] + arabicToRoman[1] + arabicToRoman[1] + arabicToRoman[1];
}
```

```
var result = string. Empty;
if (arabicNumber > 5) // Numbers above 5 is really "V'' + T'' * remainder
{
     result = arabicToRoman[5];
    for (var i = 0; i < arabicNumber-5; i++) result += arabicToRoman[1];
     return result;
}
for (var i = 0; i < arabicNumber; i++) result += arabicToRoman[1];
```

```
var result = string. Empty;
int remainder = arabicNumber; \frac{1}{10} We made remainder a constant, removed loop
if (arabicNumber > 5)
{
     result = arabicToRoman[5];
     remainder = arabicNumber-5;
```

```
}
for (var i = 0; i < remainder; i++) result += arabicToRoman[1];
```

```
.
.
while (remainder >= 1)
{
     result += arabicToRoman[1];
    remainder = remainder - 1;
}
```
// Finding the concept in the end

```
var result = string. Empty;
int remainder = arabicNumber; // Destination
foreach (var number in _arabicToRoman.Keys)
   while (remainder >= number)
    {
        result += _arabicToRoman[number];
        remainder -= number;
    } 
return result;
```